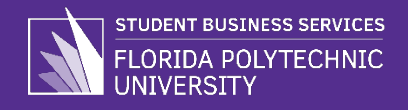

## **Student Financial Responsibility Statement Directions**

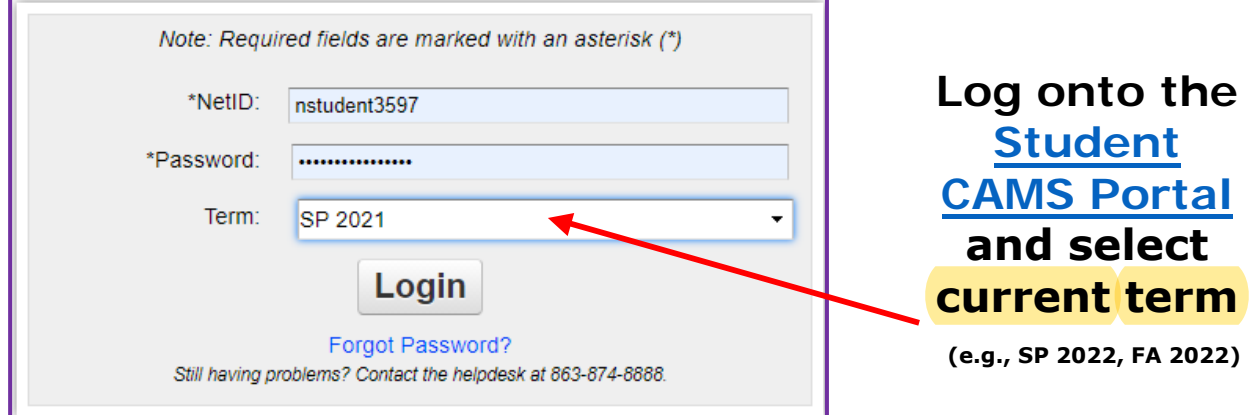

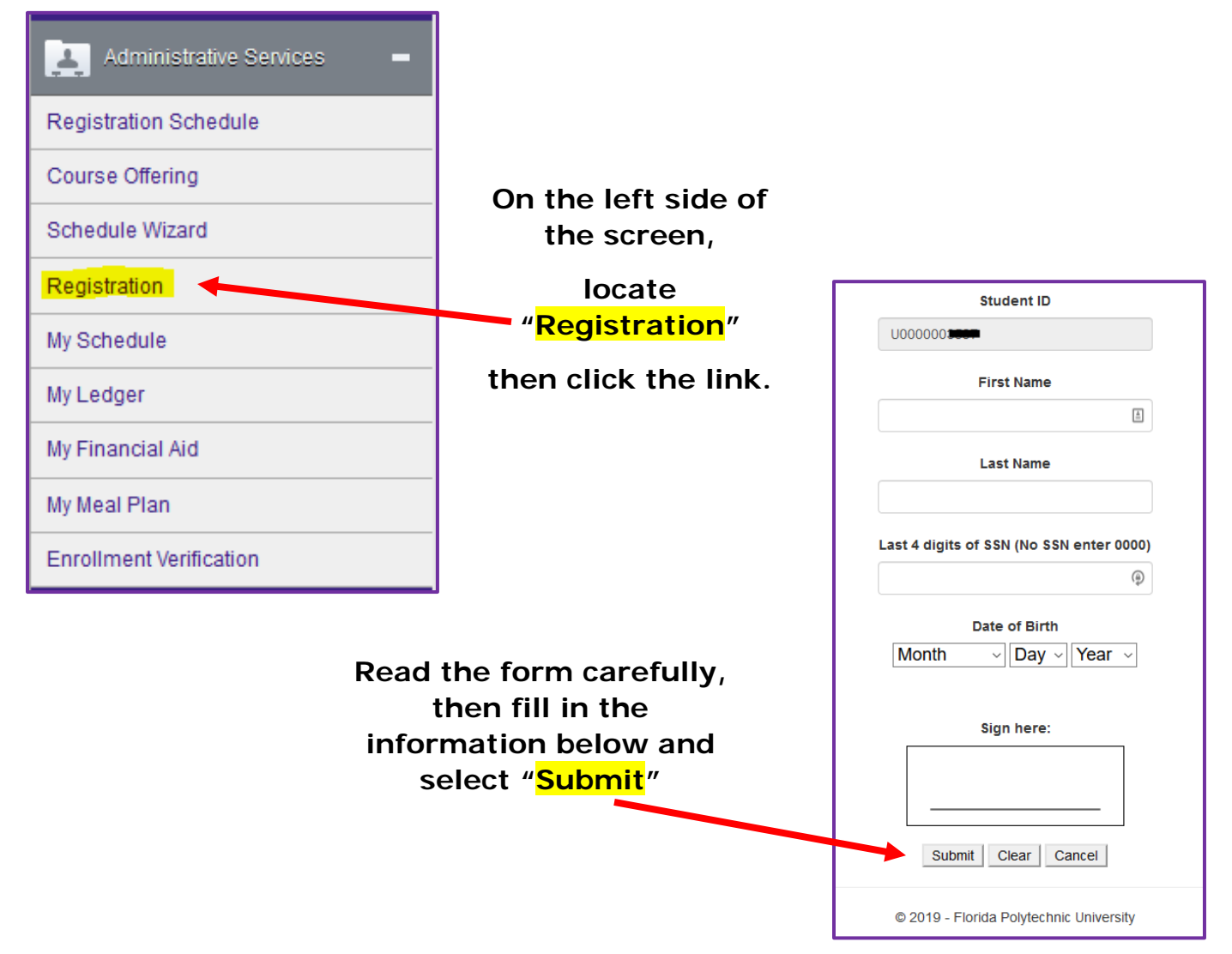